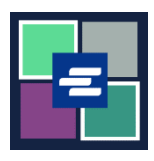

ይህ በፍጥነት የመጀመሪያ መመሪያ ችሎቱን ቅጂ እንዲጠይቁ ይረዳዎታል፡፡

ማስታወሻ: ይህንን ሂደት ለማካሄድ፣ ወደ ፖርታል ሒሳብዎ መግባት አለብዎት፡፡

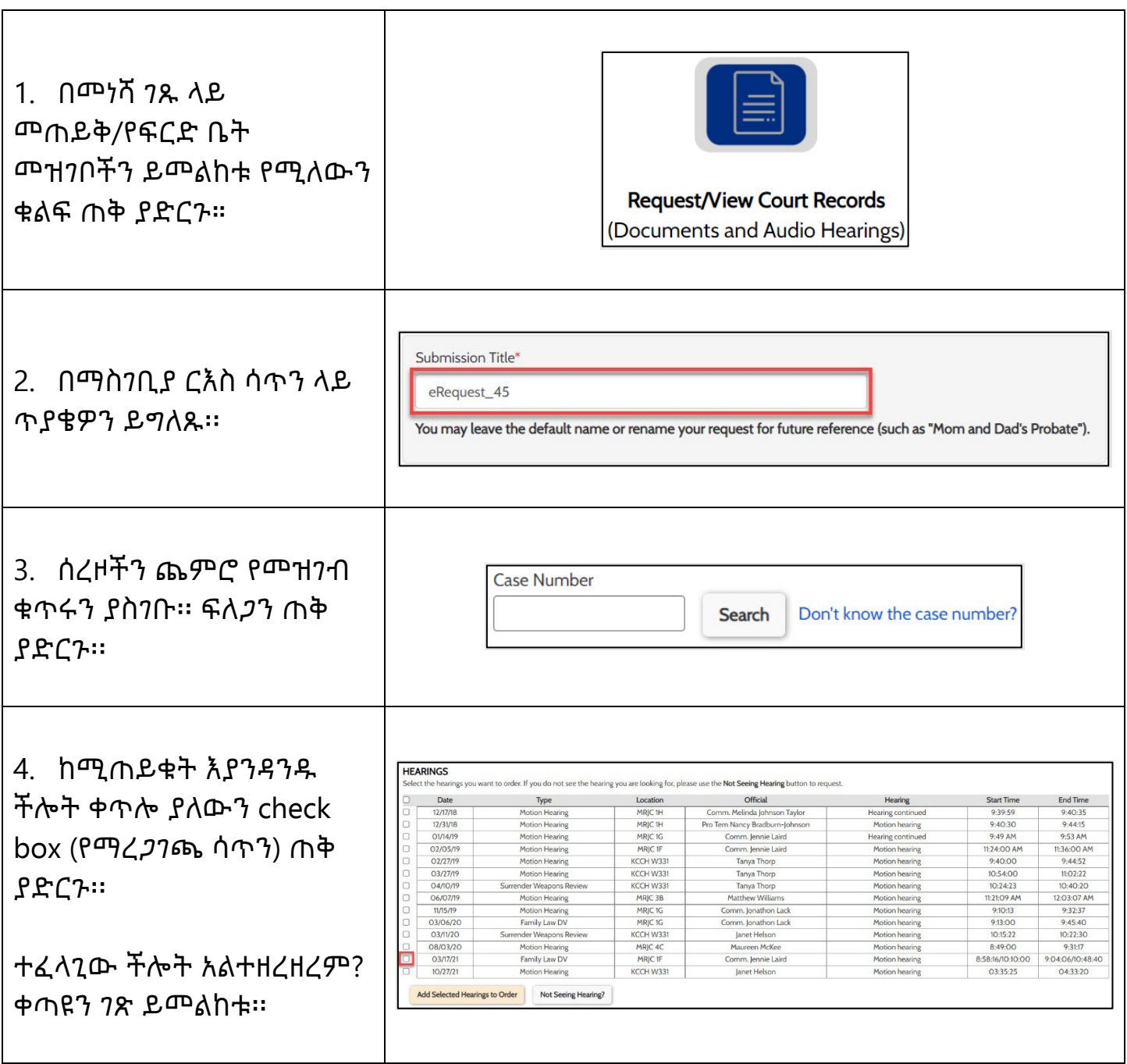

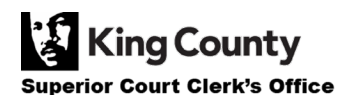

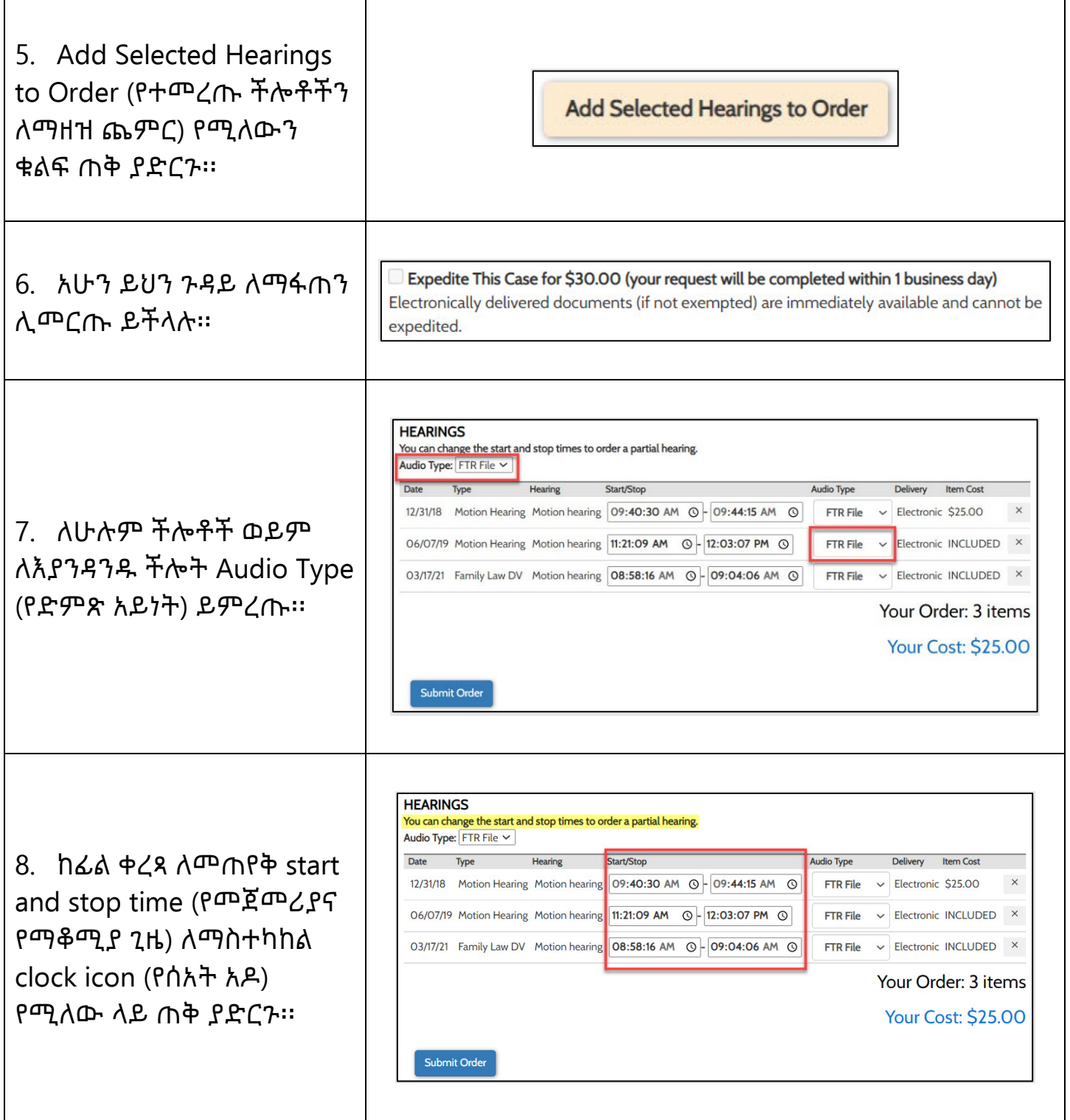

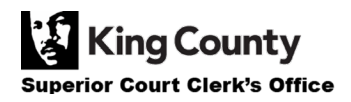

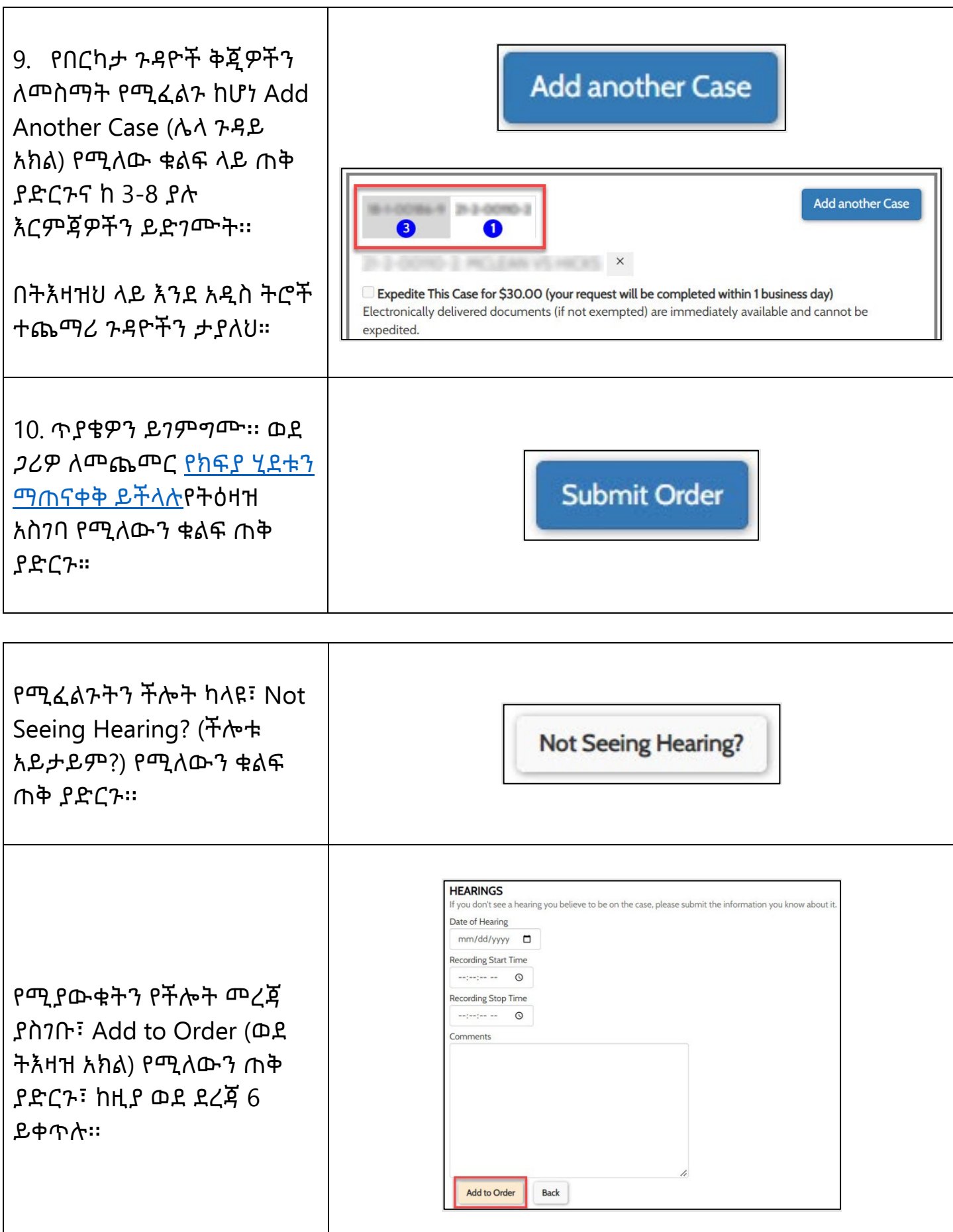

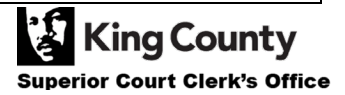